## SQL-Befehle – Teil 2

## 1. Einfügen von Datensätzen

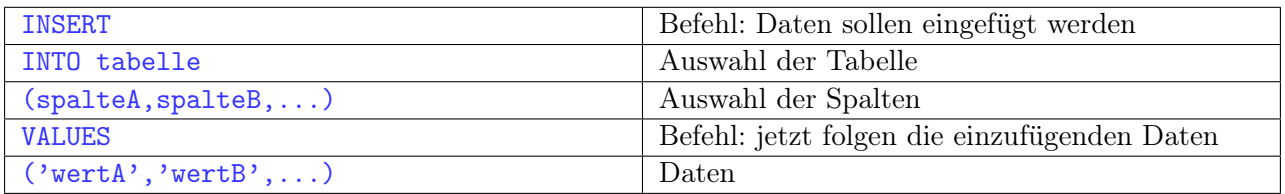

Zu beachten: die Reihenfolge der Daten muss mit der Reihenfolge der angegebenen Spalten übereinstimmen!

## 2. Abfrage von Datensätzen

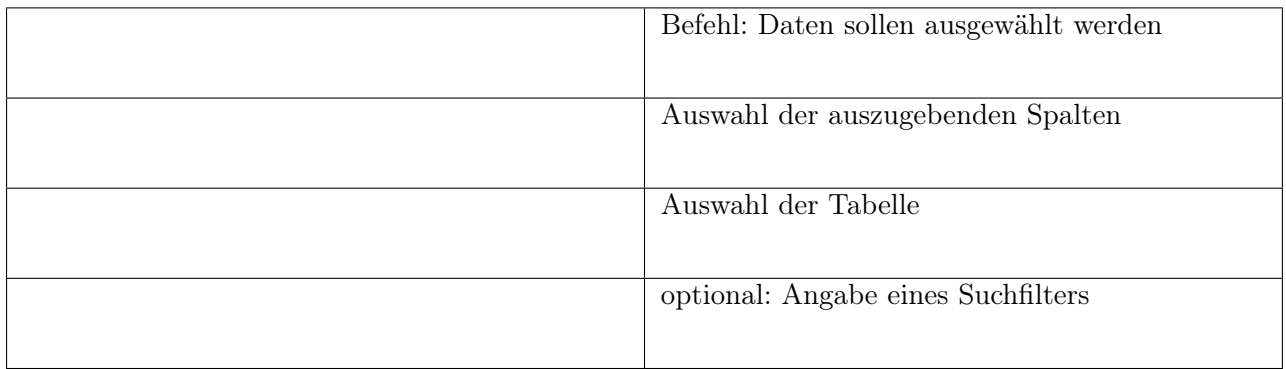

## 3. Löschen von Datensätzen

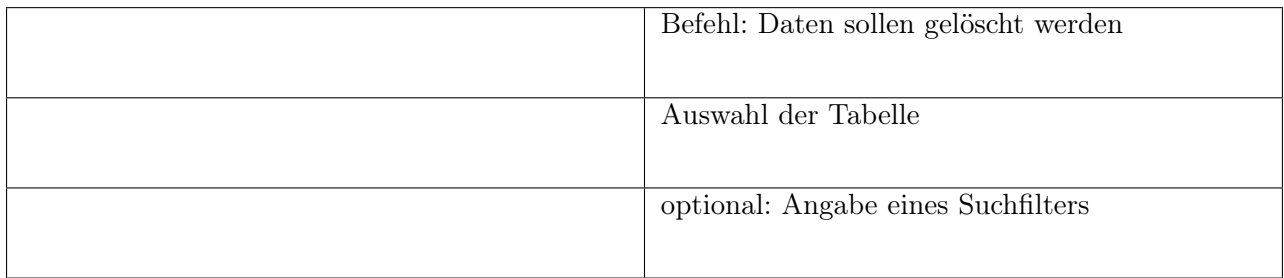